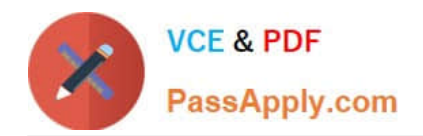

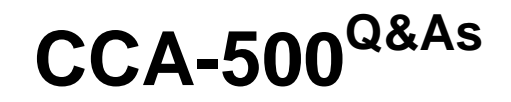

Cloudera Certified Administrator for Apache Hadoop (CCAH)

# **Pass Cloudera CCA-500 Exam with 100% Guarantee**

Free Download Real Questions & Answers **PDF** and **VCE** file from:

**https://www.passapply.com/cca-500.html**

100% Passing Guarantee 100% Money Back Assurance

Following Questions and Answers are all new published by Cloudera Official Exam Center

**C** Instant Download After Purchase

**83 100% Money Back Guarantee** 

- 365 Days Free Update
- 800,000+ Satisfied Customers

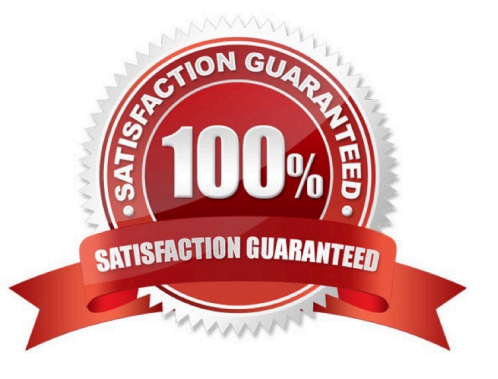

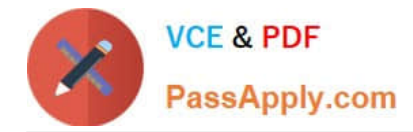

# **QUESTION 1**

A user comes to you, complaining that when she attempts to submit a Hadoop job, it fails. There is a Directory in HDFS named /data/input. The Jar is named j.jar, and the driver class is named DriverClass.

She runs the command:

Hadoop jar j.jar DriverClass /data/input/data/output

The error message returned includes the line: PriviligedActionException as:training (auth:SIMPLE) cause:org.apache.hadoop.mapreduce.lib.input.invalidInputException: Input path does not exist: file:/data/input

What is the cause of the error?

- A. The user is not authorized to run the job on the cluster
- B. The output directory already exists
- C. The name of the driver has been spelled incorrectly on the command line
- D. The directory name is misspelled in HDFS
- E. The Hadoop configuration files on the client do not point to the cluster

Correct Answer: A

#### **QUESTION 2**

Cluster Summary:

45 files and directories, 12 blocks = 57 total. Heap size is 15.31 MB/193.38MB(7%)

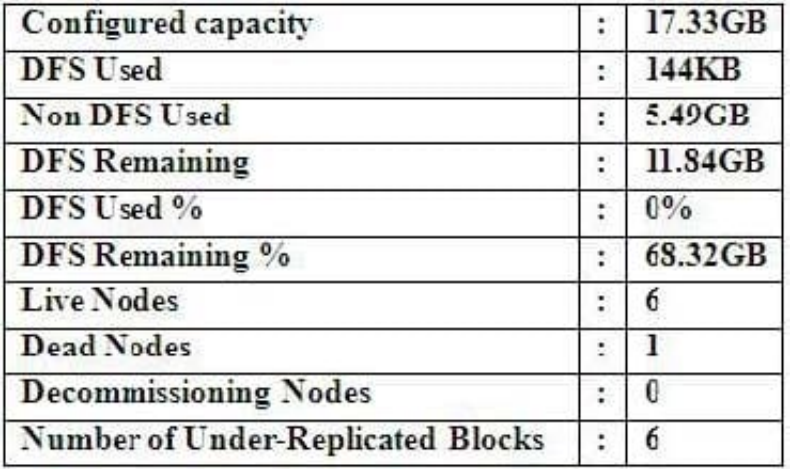

Refer to the above screenshot.

You configure a Hadoop cluster with seven DataNodes and on of your monitoring UIs displays the details

shown in the exhibit.

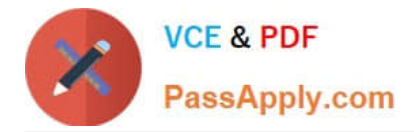

What does the this tell you?

A. The DataNode JVM on one host is not active

B. Because your under-replicated blocks count matches the Live Nodes, one node is dead, and your DFS Used % equals 0%, you can\\'t be certain that your cluster has all the data you\\'ve written it.

- C. Your cluster has lost all HDFS data which had bocks stored on the dead DatNode
- D. The HDFS cluster is in safe mode

Correct Answer: A

### **QUESTION 3**

Which two features does Kerberos security add to a Hadoop cluster? (Choose two)

- A. User authentication on all remote procedure calls (RPCs)
- B. Encryption for data during transfer between the Mappers and Reducers
- C. Encryption for data on disk ("at rest")
- D. Authentication for user access to the cluster against a central server
- E. Root access to the cluster for users hdfs and mapred but non-root access for clients

Correct Answer: AD

### **QUESTION 4**

On a cluster running MapReduce v2 (MRv2) on YARN, a MapReduce job is given a directory of 10 plain text files as its input directory. Each file is made up of 3 HDFS blocks. How many Mappers will run?

A. We cannot say; the number of Mappers is determined by the ResourceManager

- B. We cannot say; the number of Mappers is determined by the developer
- C. 30

D. 3

E. 10

F. We cannot say; the number of mappers is determined by the ApplicationMaster

Correct Answer: E

# **QUESTION 5**

What two processes must you do if you are running a Hadoop cluster with a single NameNode and six DataNodes, and

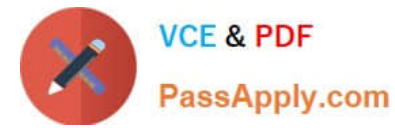

you want to change a configuration parameter so that it affects all six DataNodes. (Choose two)

A. You must modify the configuration files on the NameNode only. DataNodes read their configuration from the master nodes

- B. You must modify the configuration files on each of the DataNodes machines
- C. You don\\'t need to restart any daemon, as they will pick up changes automatically
- D. You must restart the NameNode daemon to apply the changes to the cluster
- E. You must restart all six DatNode daemon to apply the changes to the cluster

Correct Answer: AD

[CCA-500 Practice Test](https://www.passapply.com/cca-500.html) [CCA-500 Study Guide](https://www.passapply.com/cca-500.html) [CCA-500 Braindumps](https://www.passapply.com/cca-500.html)